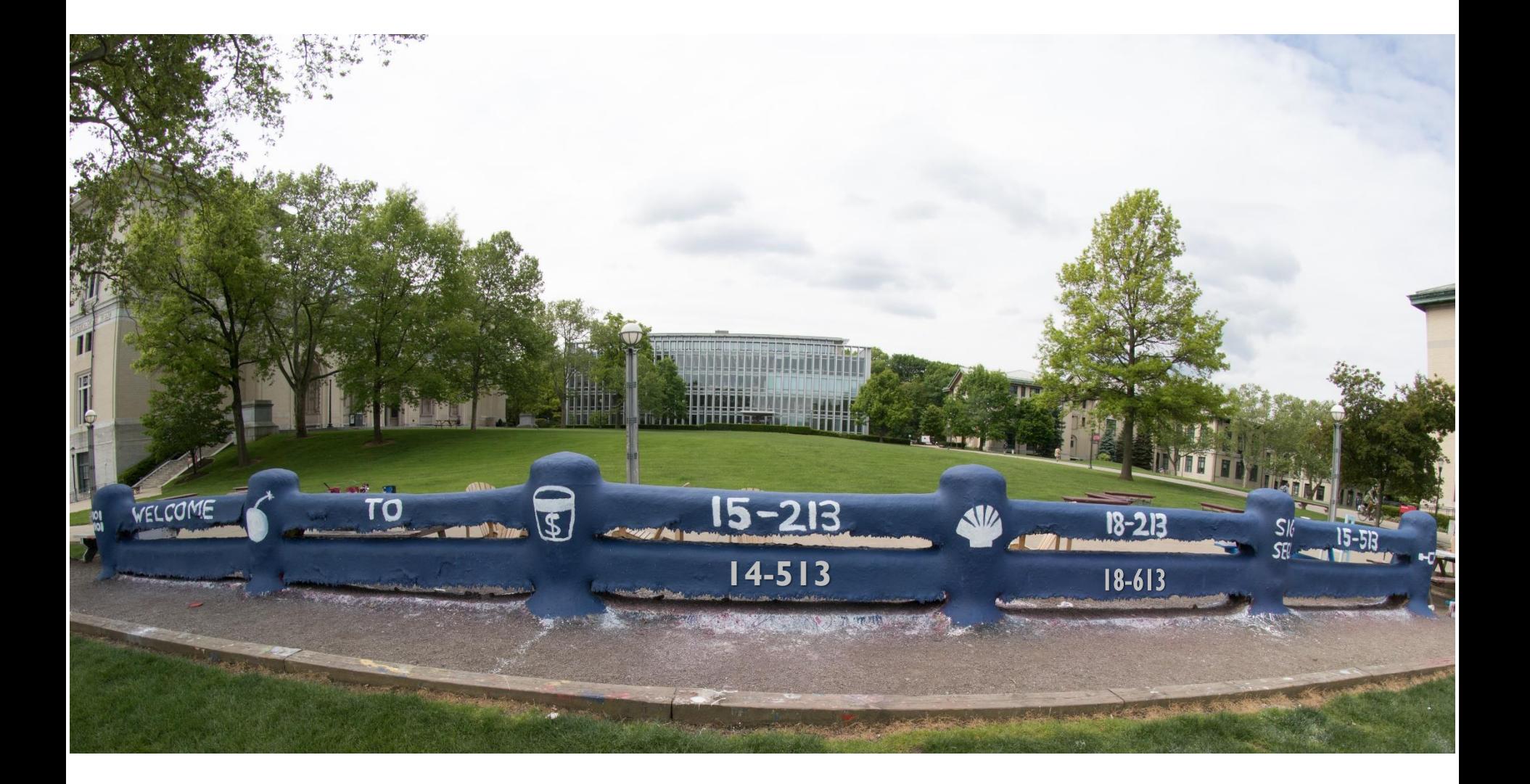

# **Machine-Level Programming IV: Data**

18-213/18-613: Introduction to Computer Systems 7<sup>th</sup> Lecture, May 31st, 2022

### **Announcements**

#### **Lab 2 (bomblab) due Wednesday**

- **Turns in automatically via Autolab**
- **Lab 3 (attacklab) out Wednesday**

#### **As usual, homework due on Thursdays**

- **Goes out on Tuesdays**
- Live for 1.5 weeks
- Available on Canvas

#### **Lab 0 last hand-in Monday, June 6th (Less than one week)**

# **Today**

#### **Arrays**

- One-dimensional
- Multi-dimensional (nested)
- Multi-level
- $\blacksquare$  Structures
	- Allocation
	- Access
	- Alignment
- **Floating Point**

# **Array Allocation**

#### **Basic Principle**

- *T* **A[***L***];**
- Array of data type *T* and length *L*
- Contiguously allocated region of  $L *$  sizeof (*T*) bytes in memory

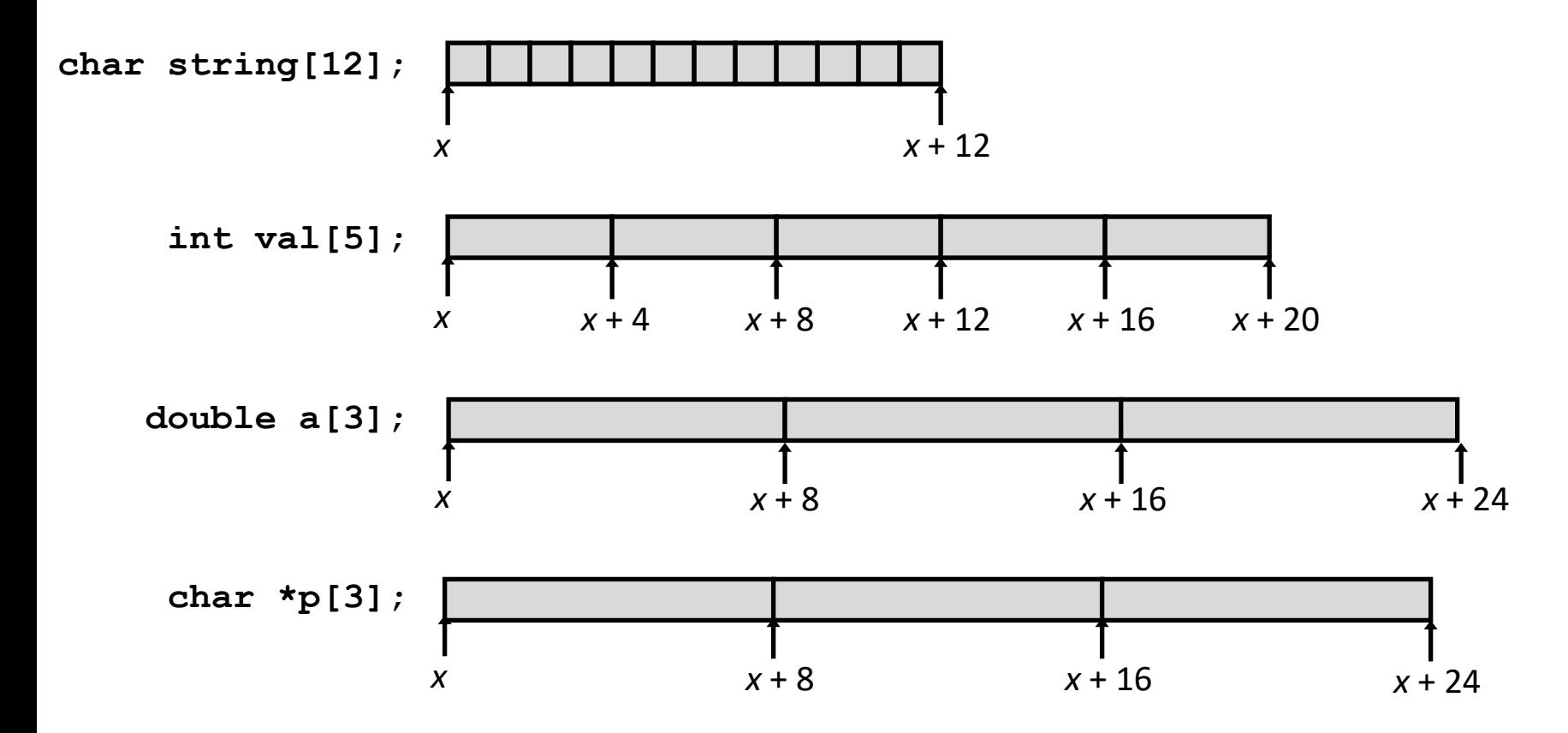

## **Array Access**

### **Basic Principle**

- *T* **A[***L***];**
- Array of data type *T* and length *L*
- Identifier **A** can be used as a pointer to array element 0: Type  $T^*$

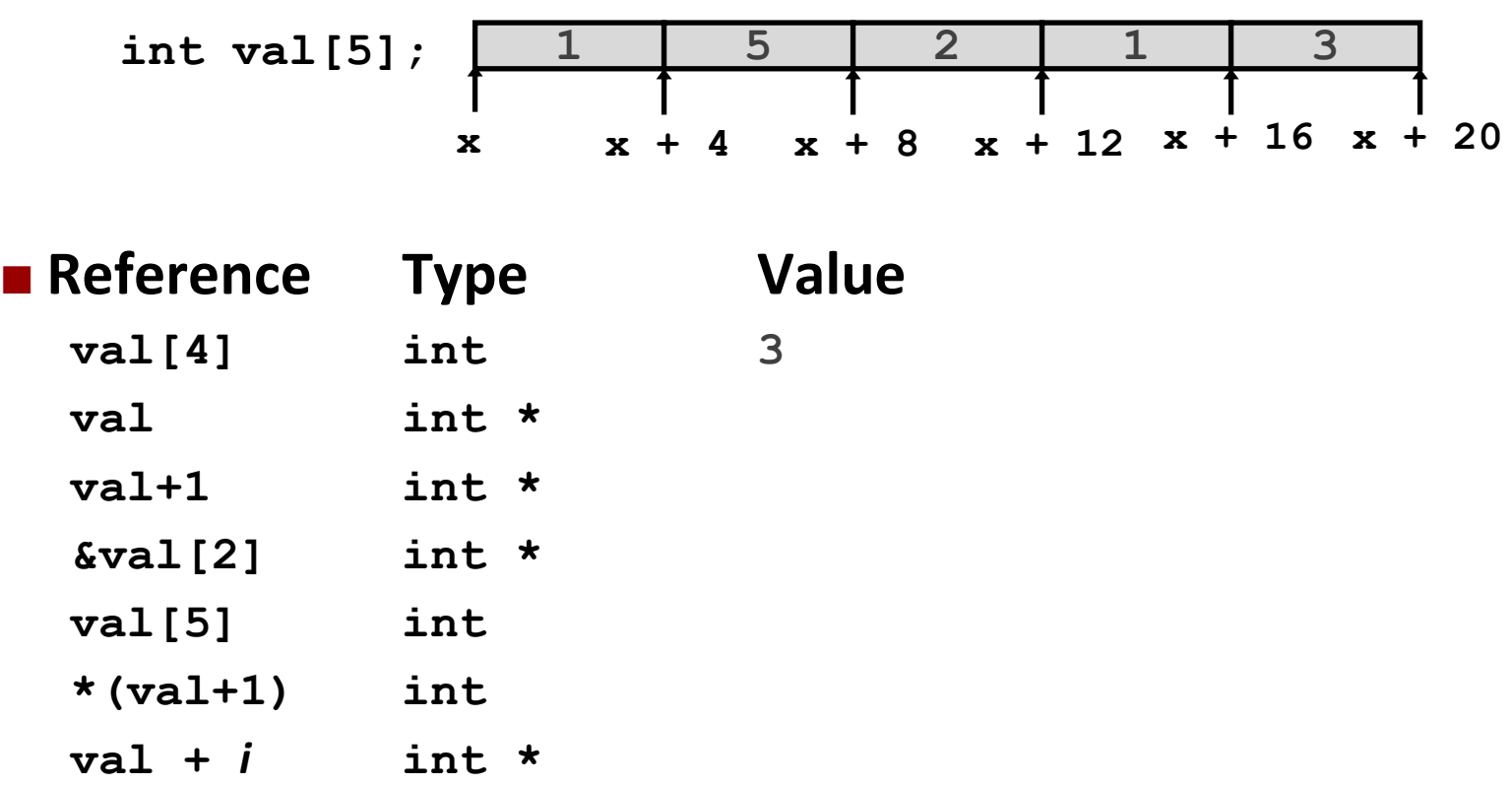

Bryant and O'Hallaron, Computer Systems: A Programmer's Perspective, Third Edition **6**

## **Array Access**

### **Basic Principle**

- *T* **A[***L***];**
- Array of data type *T* and length *L*
- Identifier **A** can be used as a pointer to array element 0: Type  $T^*$

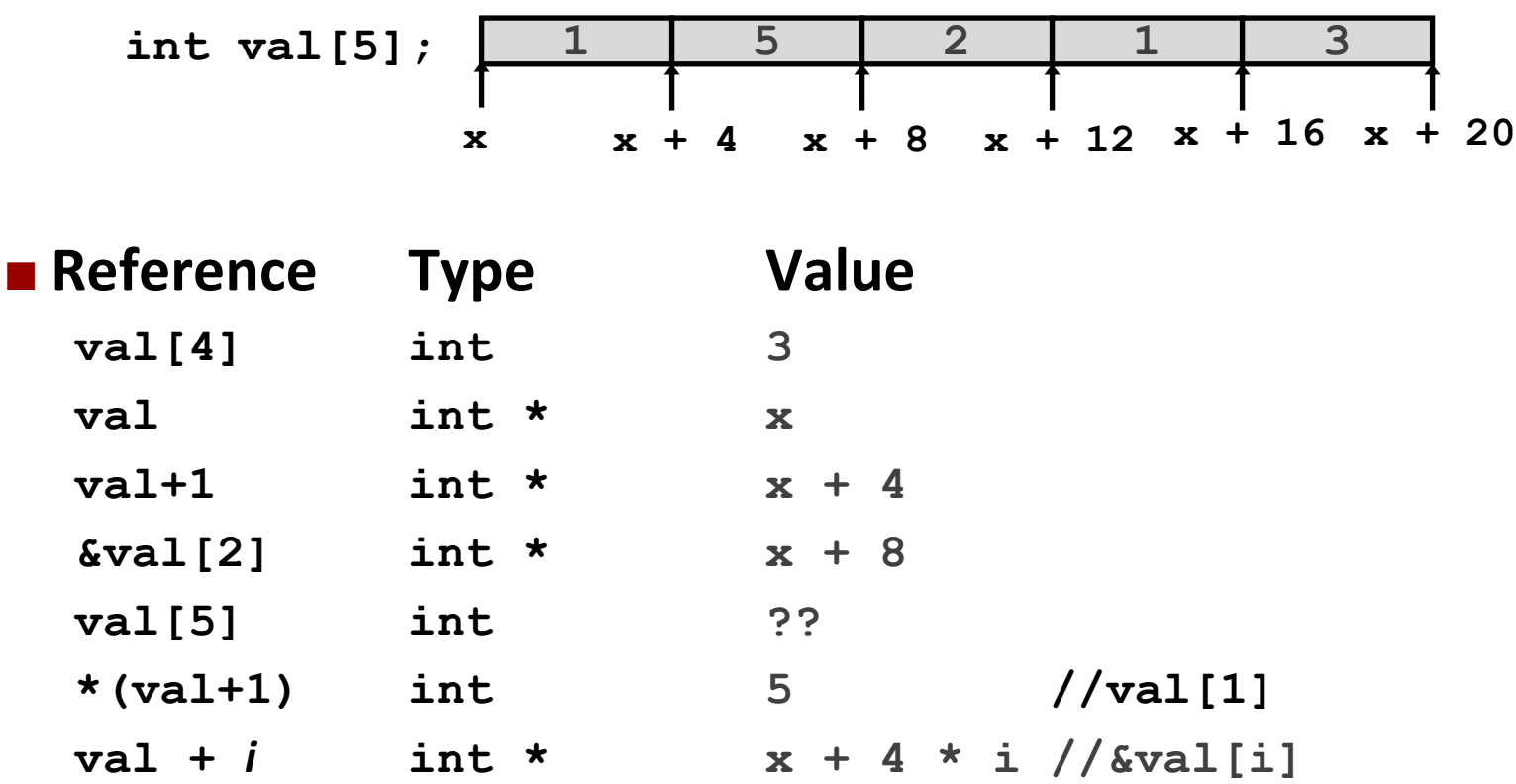

### **Array Example**

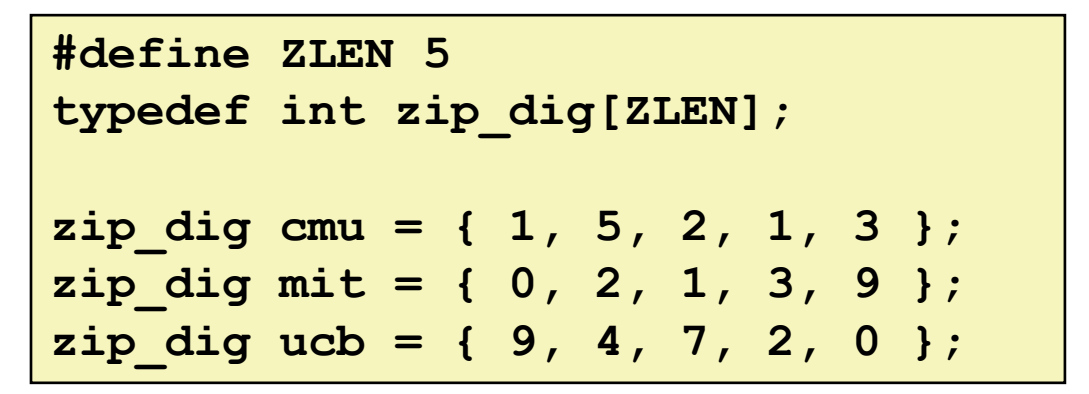

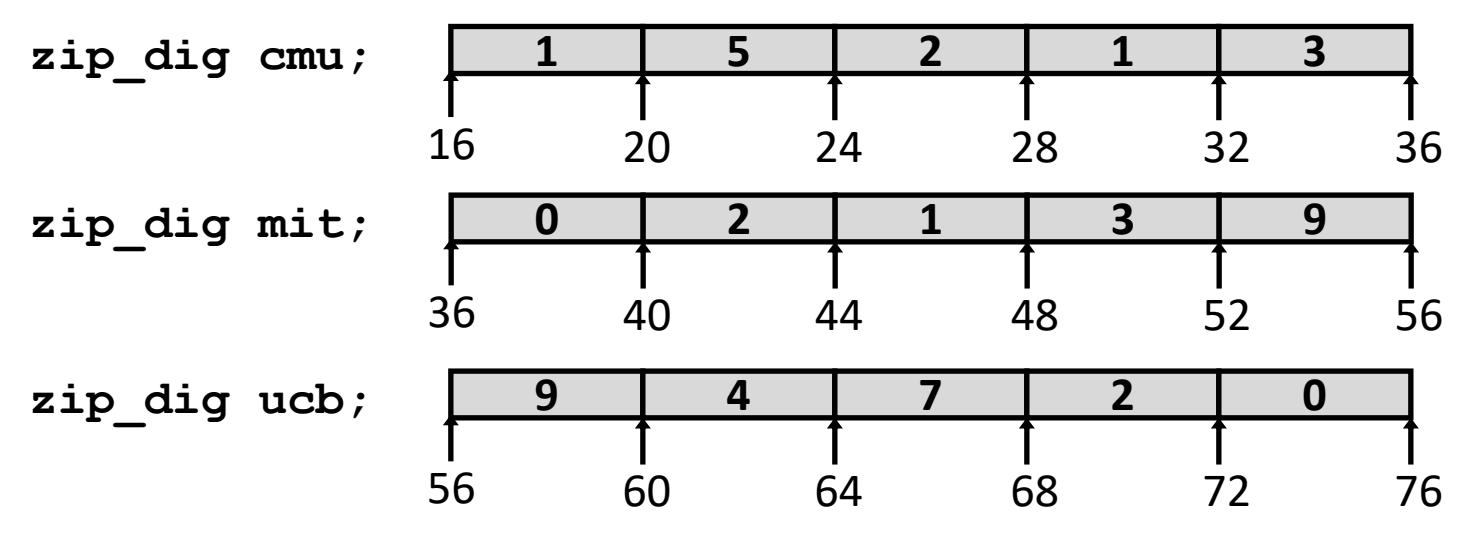

**Declaration "zip\_dig cmu" equivalent to "int cmu[5]"**

- **Example arrays were allocated in successive 20 byte blocks**
	- Not guaranteed to happen in general

### **Array Accessing Example**

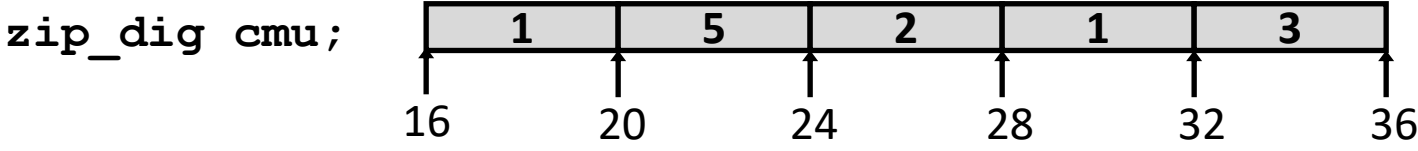

```
int get_digit
  (zip_dig z, int digit)
{
  return z[digit];
}
```
#### **x86-64**

**# %rdi = z # %rsi = digit movl (%rdi,%rsi,4), %eax # z[digit]**

- Register  $%$ rdi contains **starting address of array**
- **Register**  $§$ **rsi** contains **array index**
- Desired digit at **%rdi + 4\*%rsi**
- Use memory reference **(%rdi,%rsi,4)**

### **Array Loop Example**

```
#define ZLEN 5
void zincr(zip_dig z) {
  size_t i;
  for (i = 0; i < ZLEN; i++)
    z[i]++;
}
```

```
# %rdi = z
 mov1 $0, %eax
 jmp . L3
.L4: # loop:
 addl $1, (%rdi, %rax, 4)
 addq $1, $rax
. L3: \blacksquarecmpq $4, $2rax
 jbe .14rep; ret
```
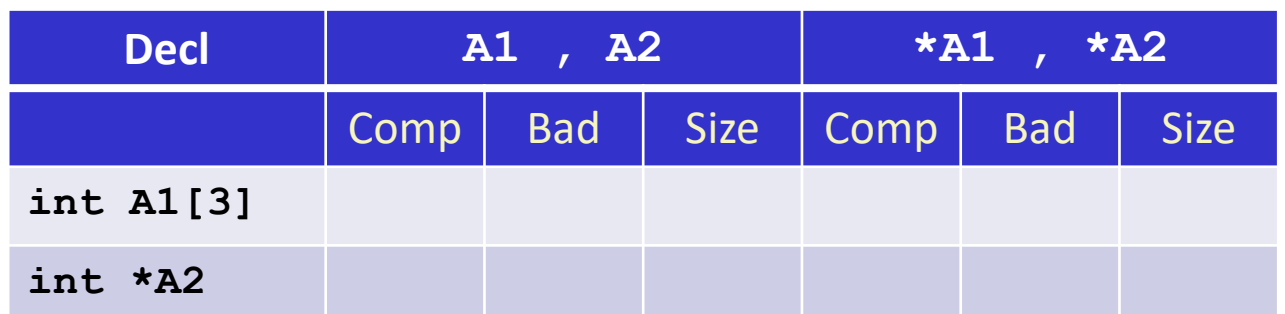

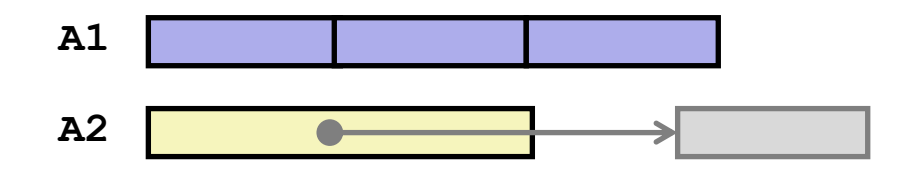

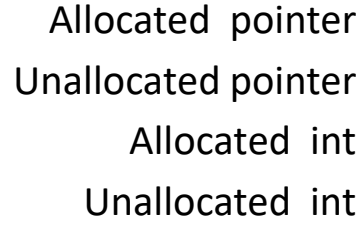

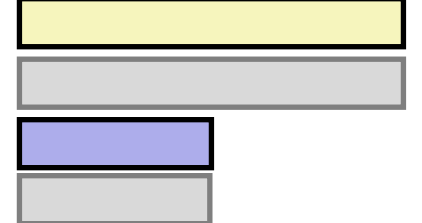

- **Comp: Compiles (Y/N)**
- **Bad: Possible bad pointer reference (Y/N)**
- **Size: Value returned by sizeof**

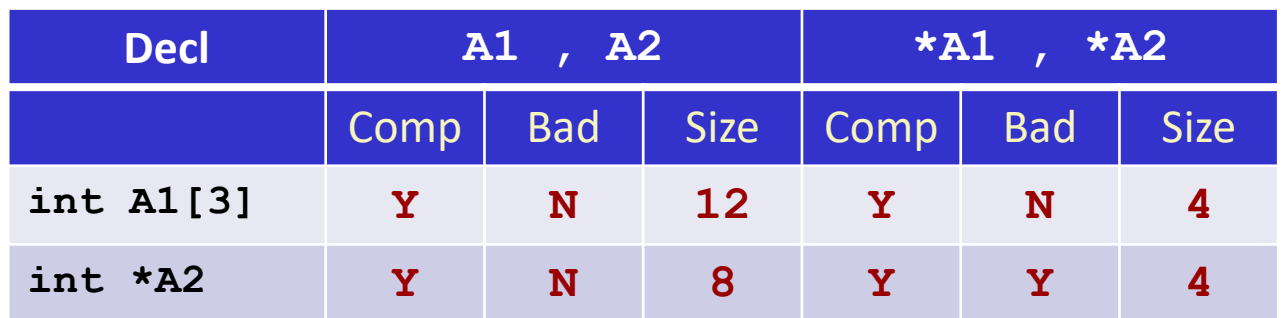

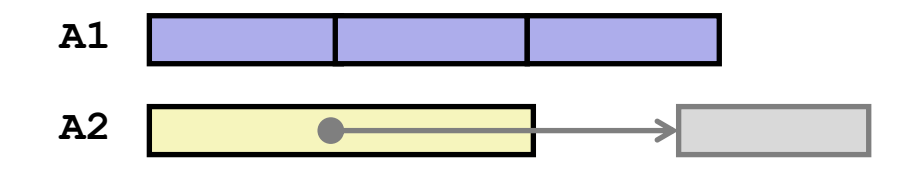

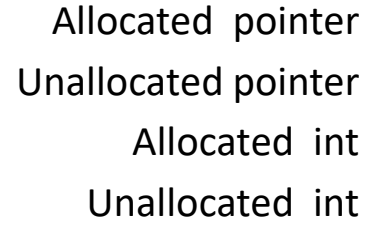

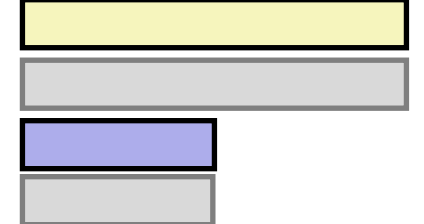

- **Comp: Compiles (Y/N)**
- **Bad: Possible bad pointer reference (Y/N)**
- **Size: Value returned by sizeof**

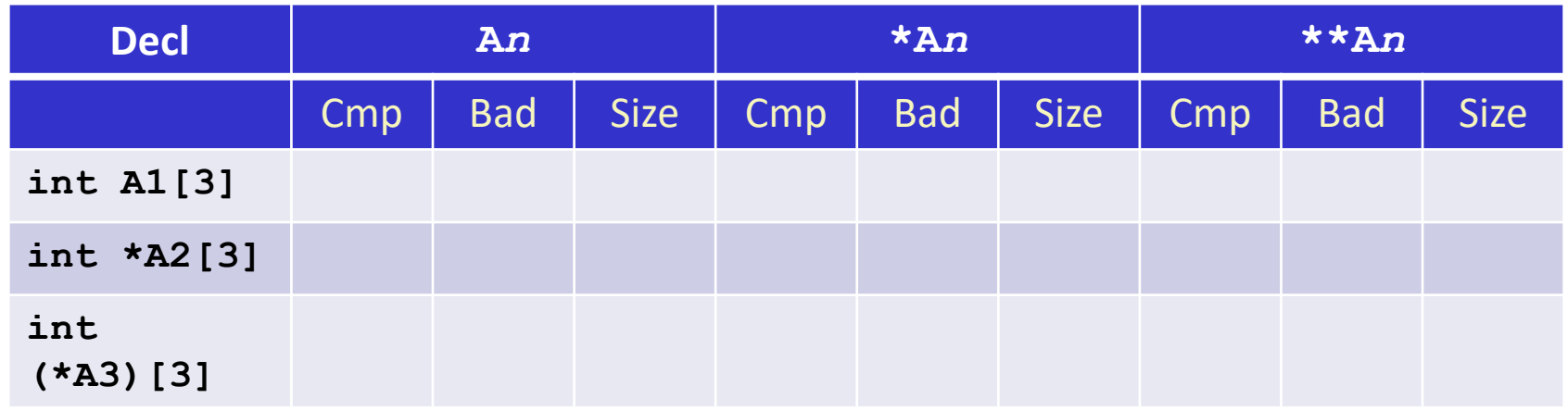

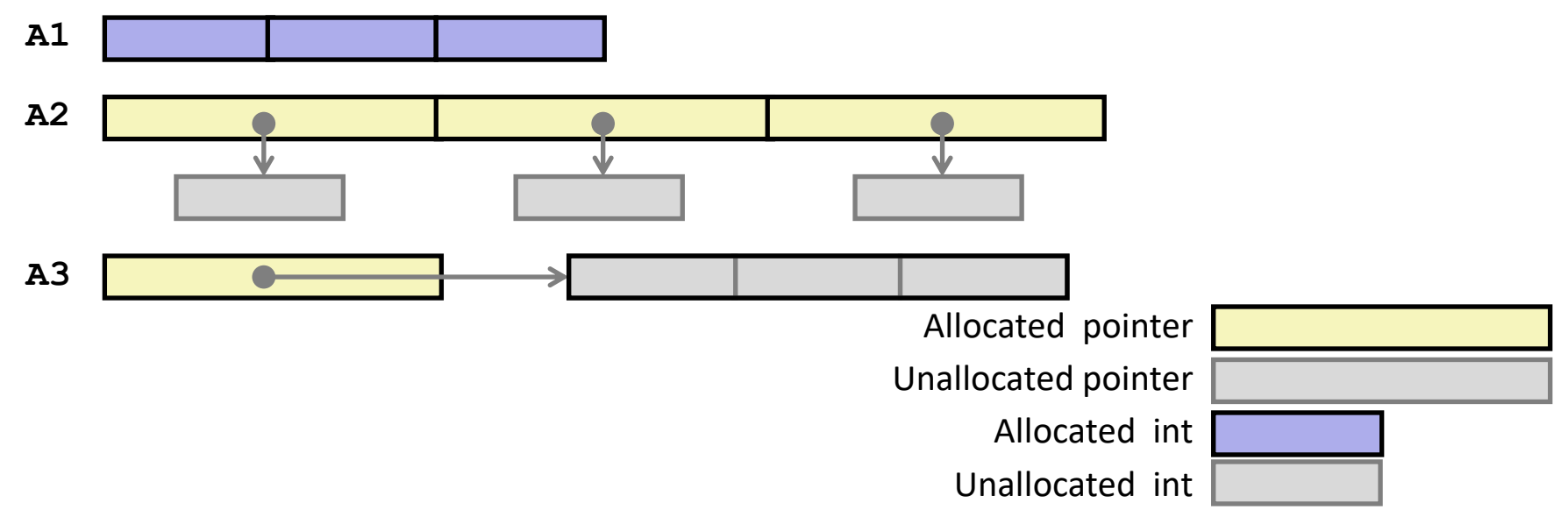

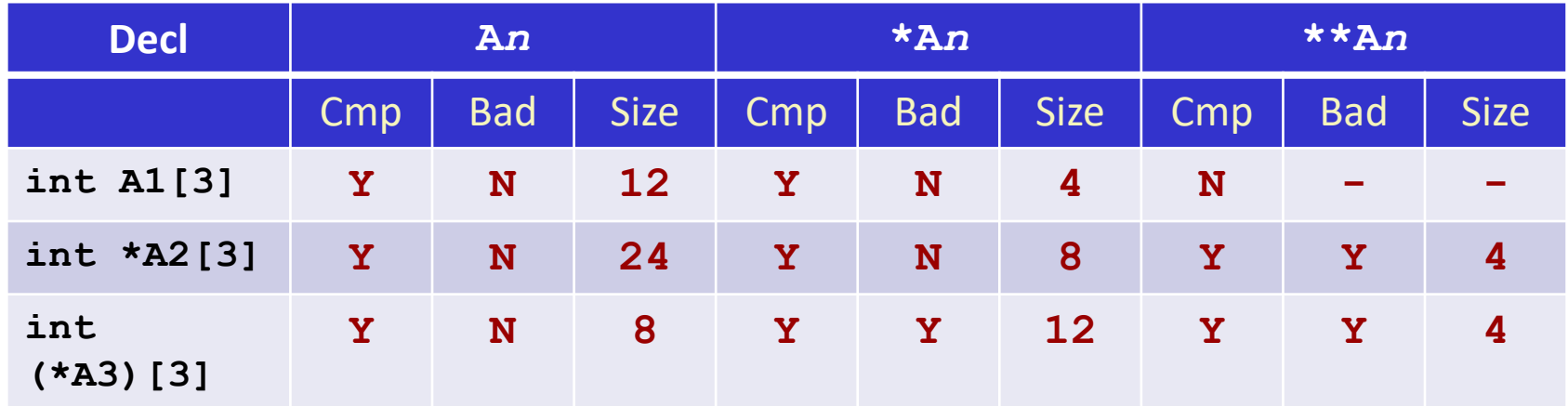

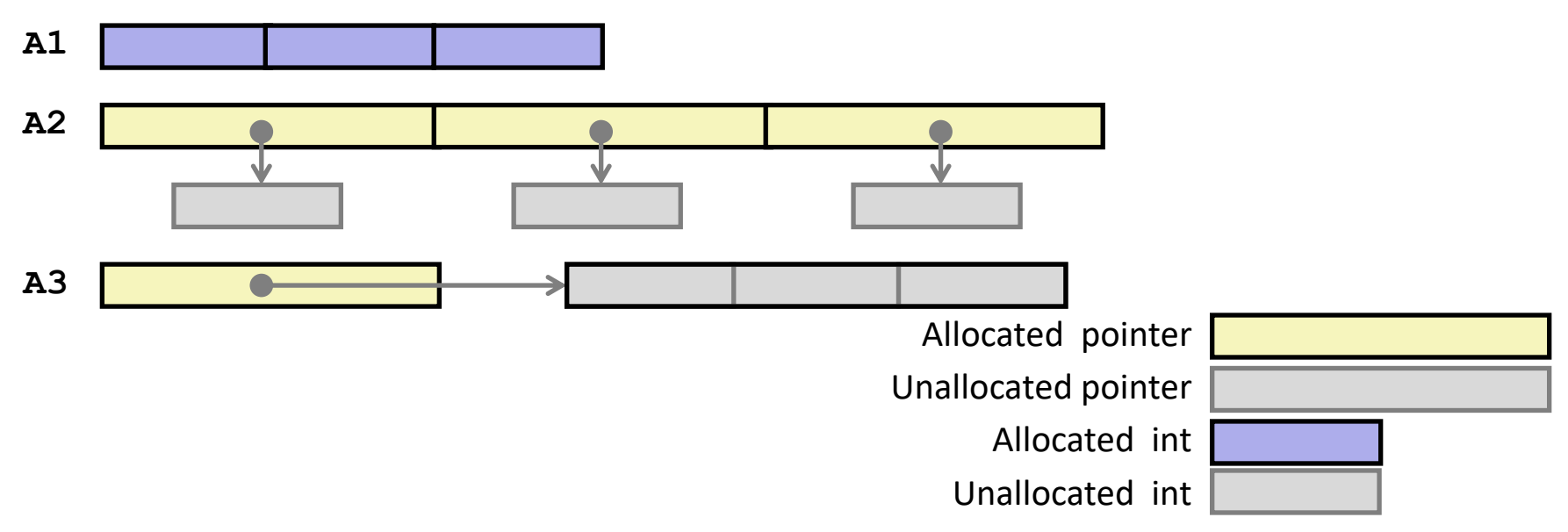

# **Multidimensional (Nested) Arrays**

#### **Declaration**

- *T* **A**[*R*][*C*];
- 2D array of data type T
- *R* rows, *C* columns
- **Array Size**
	- $\blacksquare$   $R * C *$  **sizeof** (*T*) bytes
- **Arrangement**
	- Row-Major Ordering

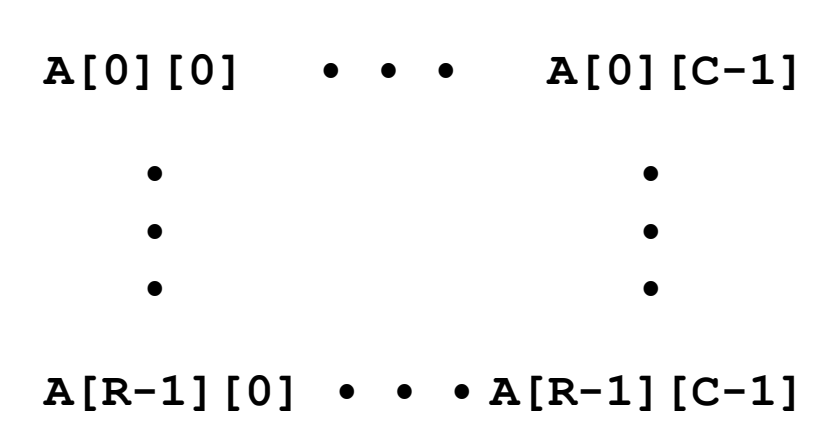

#### **int A[R][C];**

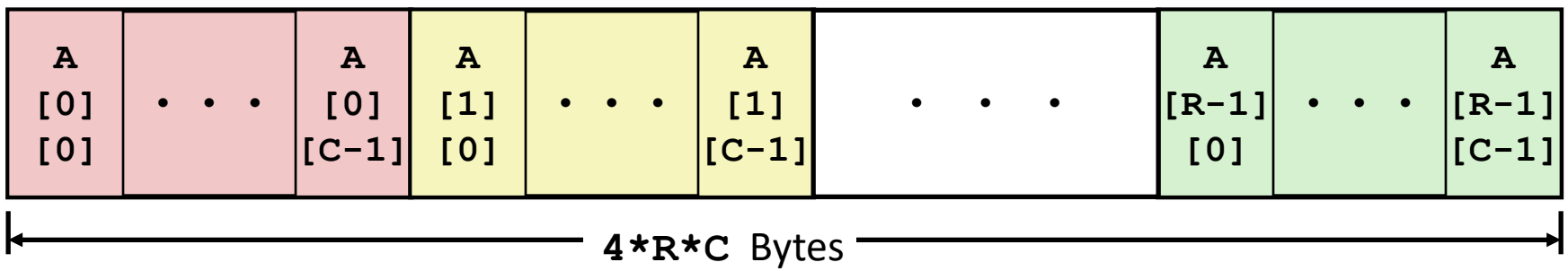

Bryant and O'Hallaron, Computer Systems: A Programmer's Perspective, Third Edition **15**

## **Nested Array Example**

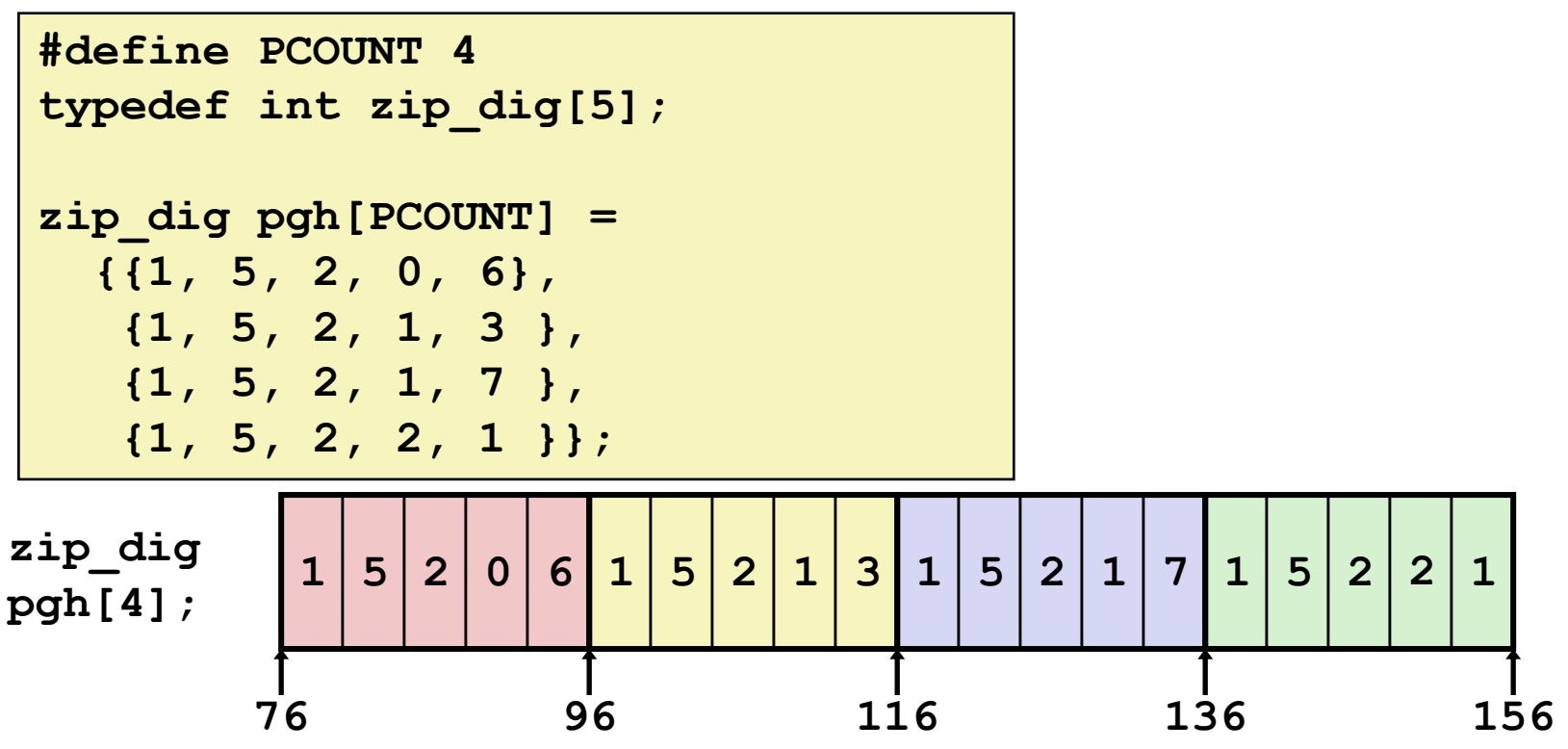

### **"zip\_dig pgh[4]" equivalent to "int pgh[4][5]"**

- **Variable pgh: array of 4 elements, allocated contiguously**
- Each element is an array of 5 **int**'s, allocated contiguously

### **"Row-Major" ordering of all elements in memory**

### **Nested Array Row Access**

#### **Row Vectors**

- **A[i]** is array of *C* elements of type *T*
- Starting address  $A + i$  **\*** (C \* sizeof(*T*))

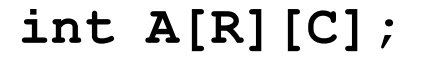

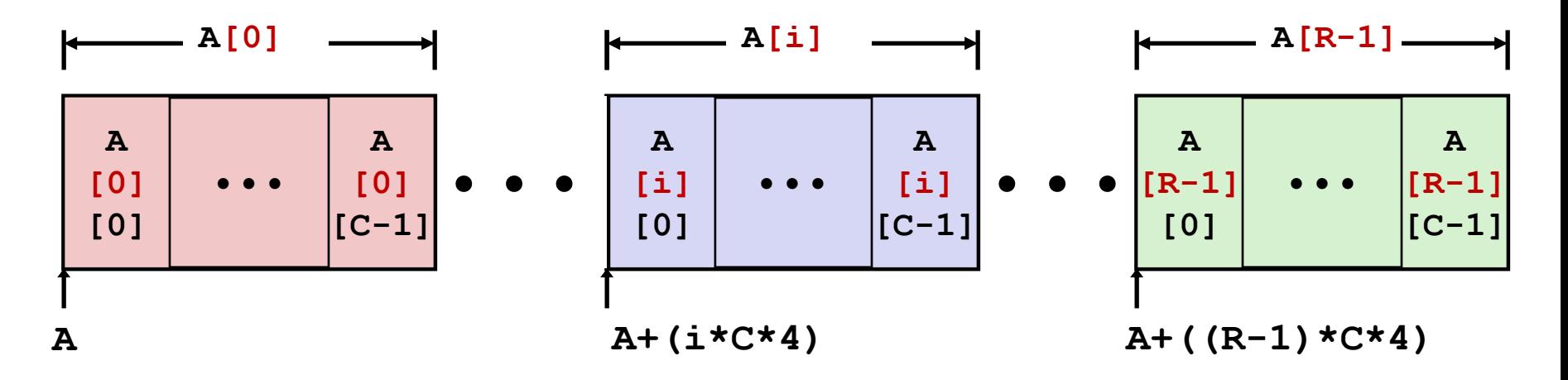

### **Nested Array Row Access Code**

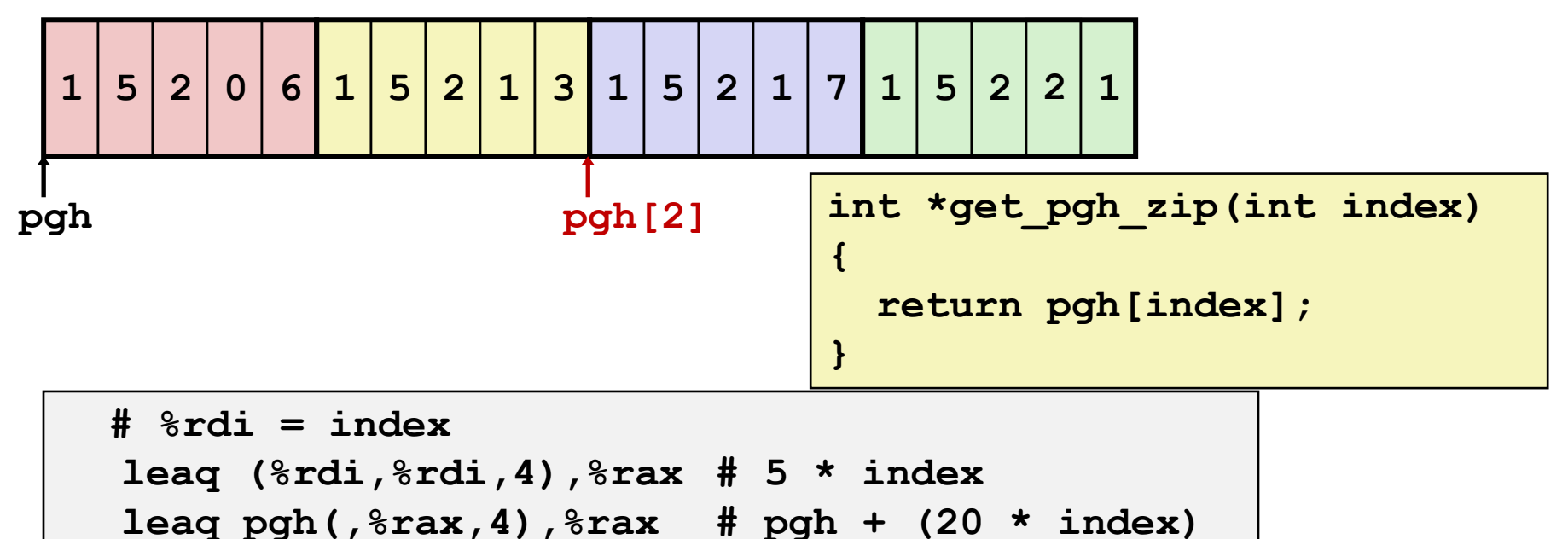

#### **Row Vector**

- **pgh[index]** is array of 5 **int**'s
- Starting address **pgh+20\*index**

### **Machine Code**

- Computes and returns address
- Compute as **pgh + 4\*(index+4\*index)**

Bryant and O'Hallaron, Computer Systems: A Programmer's Perspective, Third Edition **18**

### **Nested Array Element Access**

#### **Array Elements**

■ **A[i][j]** is element of type *T*, which requires *K* bytes

▪ Address **A + i \* (C \* K) + j \* K**   $= A + (i * C + j) * K$ 

#### **int A[R][C];**

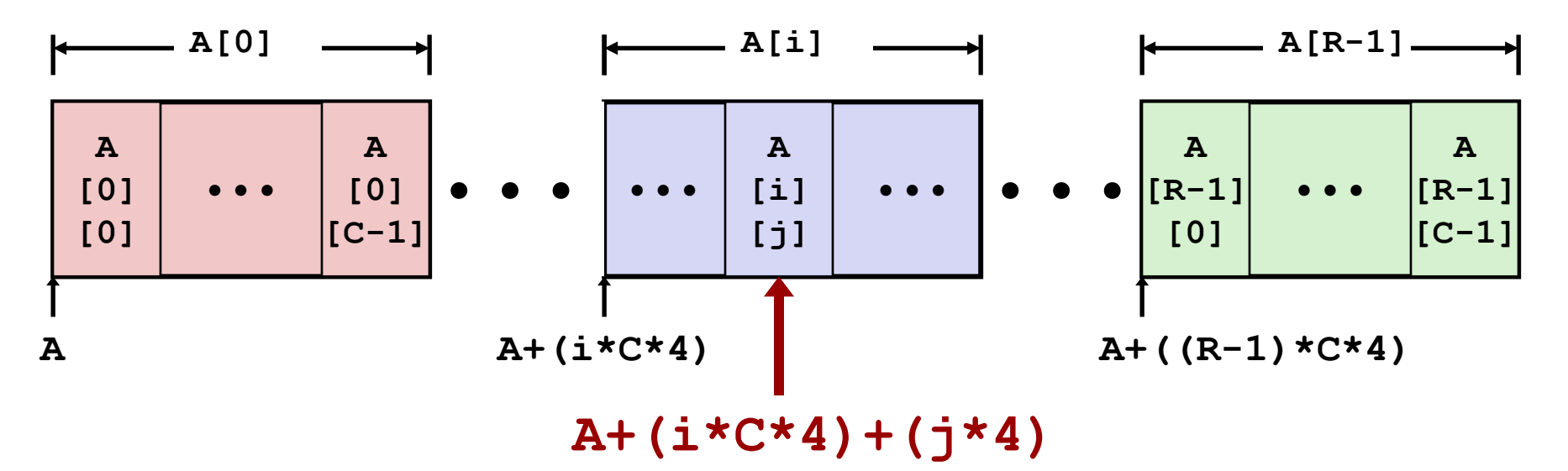

### **Nested Array Element Access Code**

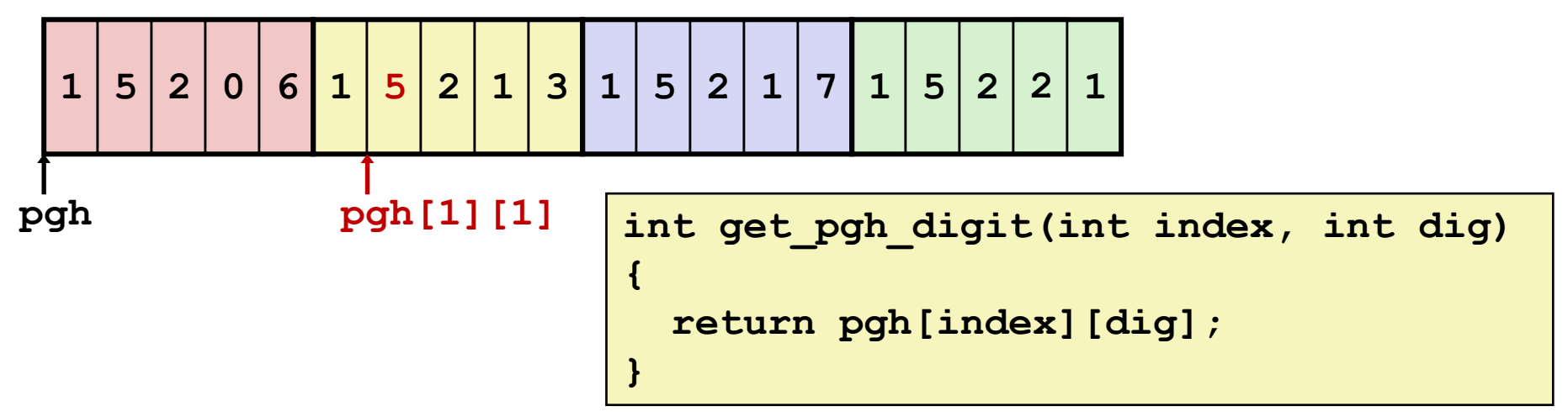

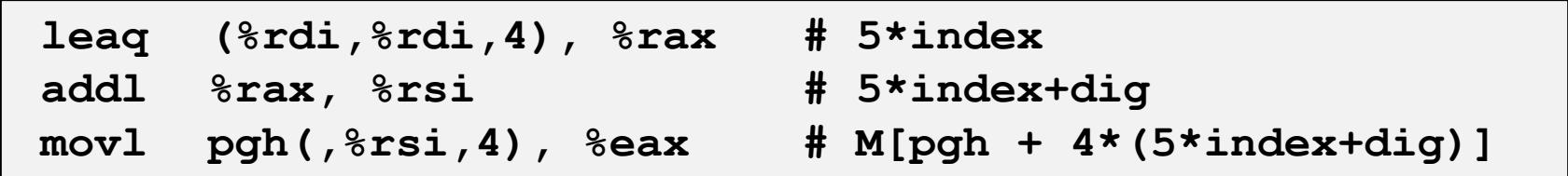

#### **Array Elements**

- **pgh[index][dig]** is **int**
- Address: **pgh + 20\*index + 4\*dig**
	- = **pgh + 4\*(5\*index + dig)**

### **Multi-Level Array Example**

$$
zip\_dig
$$
cmu = { 1, 5, 2, 1, 3 };  
zip\\_digmit = { 0, 2, 1, 3, 9 };  
zip dig ucb = { 9, 4, 7, 2, 0 };

**#define UCOUNT 3 int \*univ[UCOUNT] = {mit, cmu, ucb};**

- **Variable univ denotes array of 3 elements**
- **Each element is a pointer**

■ 8 bytes

 **Each pointer points to array of int's**

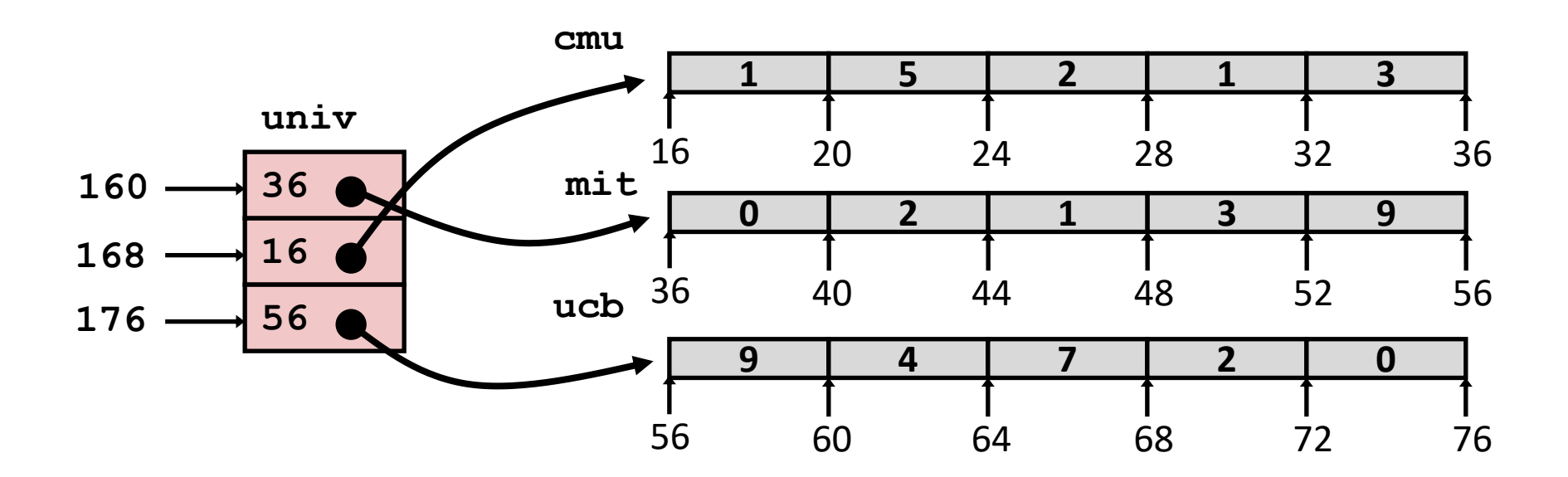

## **Element Access in Multi-Level Array**

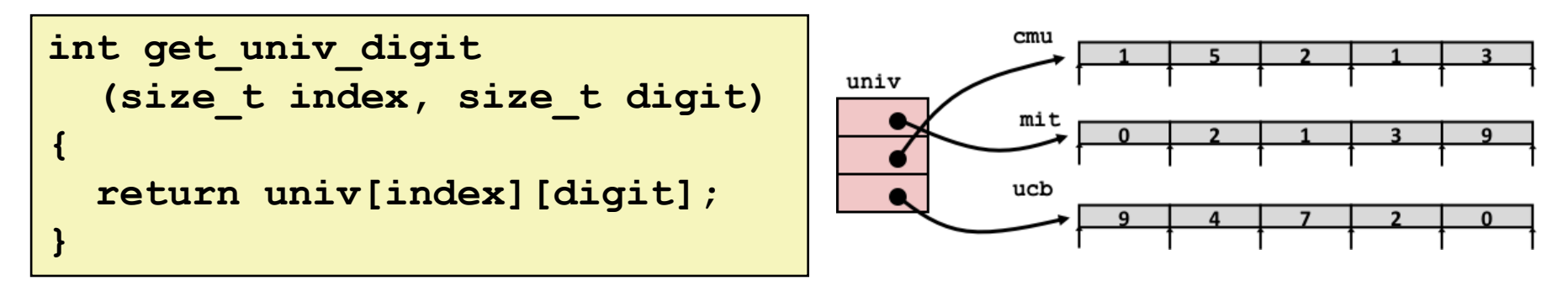

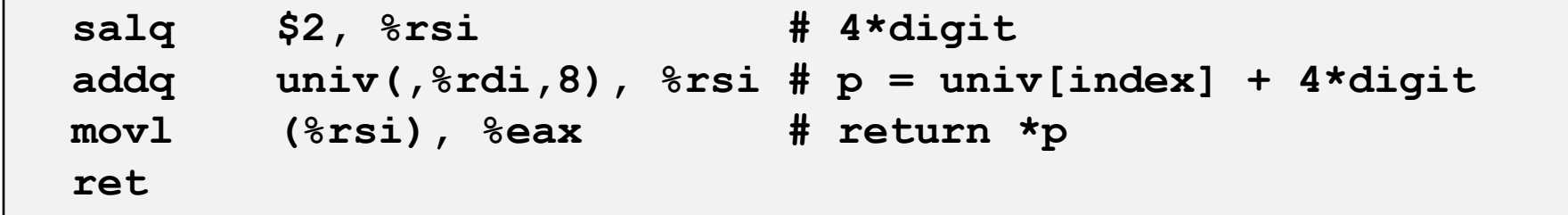

#### **Computation**

- Element access **Mem** [Mem [univ+8 \*index] +4 \*digit]
- Must do two memory reads
	- First get pointer to row array
	- Then access element within array

## **Array Element Accesses**

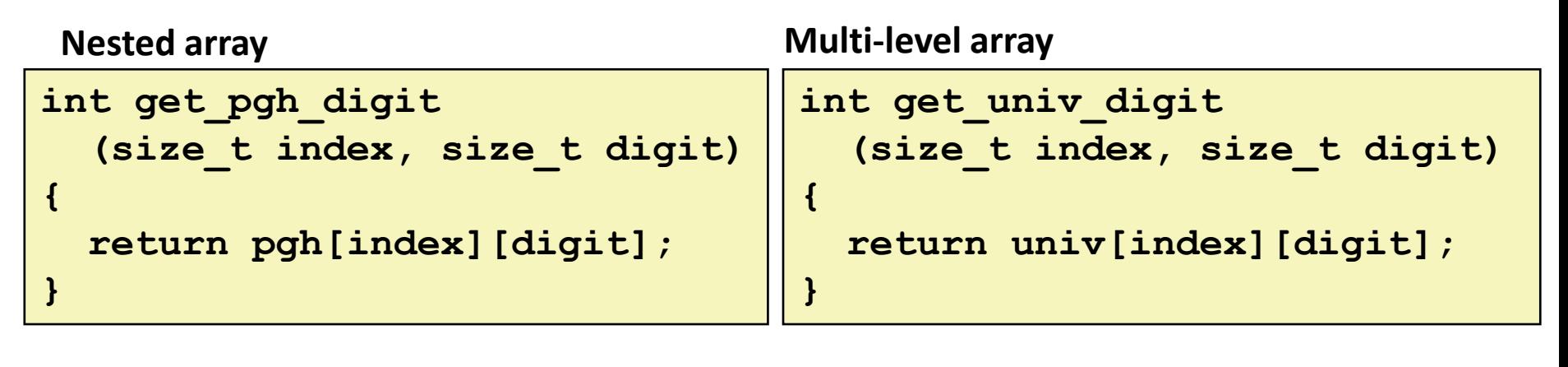

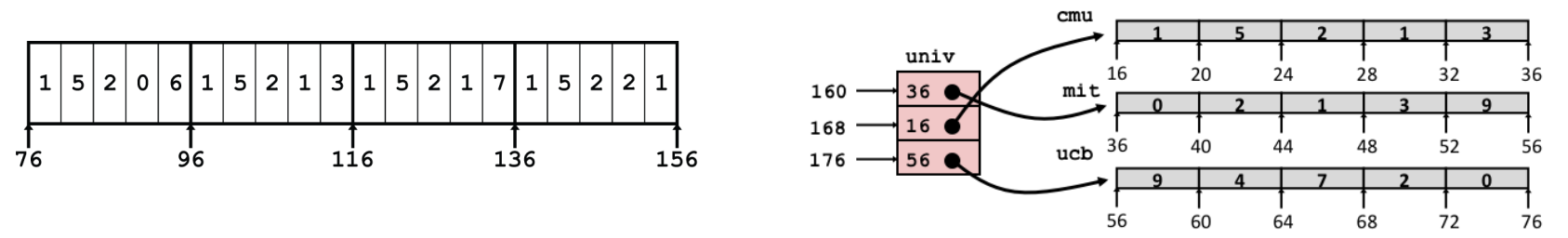

Accesses looks similar in C, but address computations very different:

**Mem[pgh+20\*index+4\*digit] Mem[Mem[univ+8\*index]+4\*digit]**

# *N* **X** *N* **Matrix Code**

- **Fixed dimensions**
	- Know value of N at compile time

### **Variable dimensions, explicit indexing**

■ Traditional way to implement dynamic arrays

**}**

- **Variable dimensions, implicit indexing**
	- Now supported by gcc

```
#define N 16
typedef int fix_matrix[N][N];
/* Get element A[i][j] */
int fix_ele(fix_matrix A, 
            size_t i, size_t j)
{
  return A[i][j];
}
#define IDX(n, i, j) ((i)*(n)+(j))
/* Get element A[i][j] */
int vec_ele(size_t n, int *A,
            size_t i, size_t j)
{
  return A[IDX(n,i,j)];
```

```
/* Get element A[i][j] */
int var_ele(size_t n, int A[n][n],
            size_t i, size_t j) {
  return A[i][j];
}
```
### **16 X 16 Matrix Access**

- **Array Elements** 
	- **int A[16][16];**
	- Address **A + i \* (C \* K) + j \* K**
	- $C = 16, K = 4$

```
/* Get element A[i][j] */
int fix_ele(fix_matrix A, size_t i, size_t j) {
  return A[i][j];
}
```
**# A in %rdi, i in %rsi, j in %rdx salq \$6, %rsi # 64\*i addq %rsi, %rdi # A + 64\*i movl (%rdi,%rdx,4), %eax # Mem[A + 64\*i + 4\*j] ret**

### *n* **X** *n* **Matrix Access**

#### **Array Elements**

- **size\_t n;**
- **int A[n][n];**
- Address **A + i \* (C \* K) + j \* K**
- $C = n, K = 4$
- Must perform integer multiplication

```
/* Get element A[i][j] */
int var_ele(size_t n, int A[n][n], size_t i, size_t j) 
{
  return A[i][j];
}
```
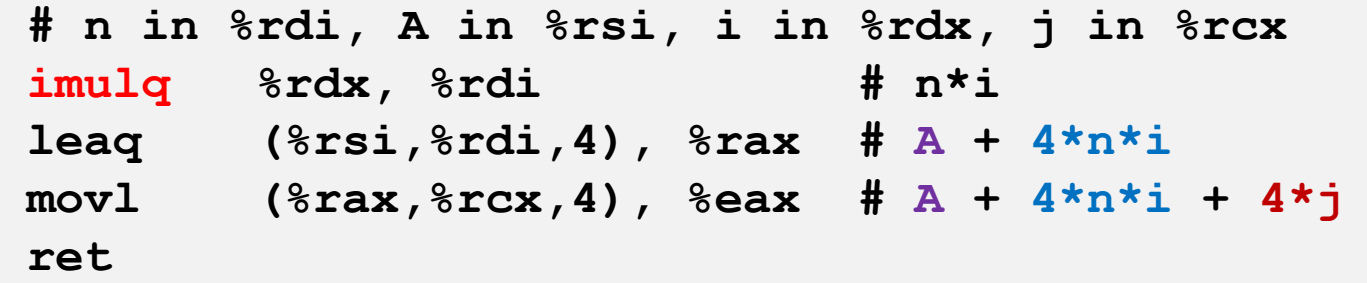

Bryant and O'Hallaron, Computer Systems: A Programmer's Perspective, Third Edition **26**

### **Example: Array Access**

```
#include <stdio.h>
#define ZLEN 5
#define PCOUNT 4
typedef int zip_dig[ZLEN];
int main(int argc, char** argv) {
zip_dig pgh[PCOUNT] = 
    {{1, 5, 2, 0, 6},
     {1, 5, 2, 1, 3 },
    {1, 5, 2, 1, 7 },
    {1, 5, 2, 2, 1 }};
    int *linear_zip = (int *) pgh;
    int \cdot zip2 = (int \cdot k) pgh[2];
    int result = 
       pgh[0][0] +
        linear_zip[7] +
        *(linear_zip + 8) +
        zip2[1];
    printf("result: %d\n", result);
    return 0;
}
```

```
linux> ./array
result: 9
```
### **Example: Array Access**

```
#include <stdio.h>
#define ZLEN 5
#define PCOUNT 4
typedef int zip_dig[ZLEN];
int main(int argc, char** argv) {
zip_dig pgh[PCOUNT] = 
    {{1, 5, 2, 0, 6},
    {1, 5, 2, 1, 3 },
    {1, 5, 2, 1, 7 },
    {1, 5, 2, 2, 1 }};
    int *linear_zip = (int *) pgh;
    int *zip2 = (int *) pgh[2];
    int result = 
       pgh[0][0] +
       linear_zip[7] +
        *(linear_zip + 8) +
        zip2[1];
   printf("result: %d\n", result);
    return 0;
}
```

```
linux> ./array
result: 9
```
# **Quiz Time!**

Check out:

Canvas > Day 7 - Machine Data

Bryant and O'Hallaron, Computer Systems: A Programmer's Perspective, Third Edition **29**

# **Today**

#### **Arrays**

- One-dimensional
- Multi-dimensional (nested)
- Multi-level

### **Structures**

- Allocation
- Access
- Alignment
- **Floating Point**

### **Structure Representation**

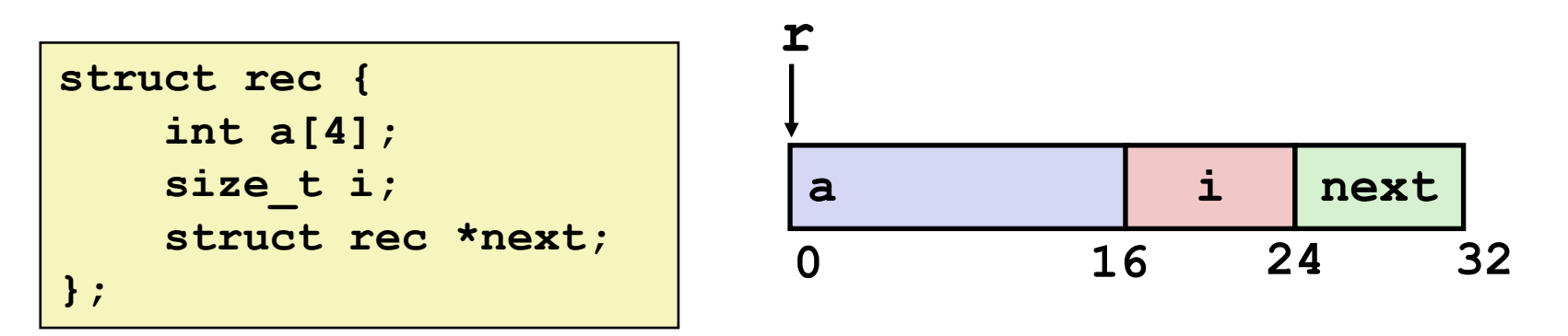

- **Structure represented as block of memory**
	- **Big enough to hold all of the fields**
- **Fields ordered according to declaration** 
	- **Even if another ordering could yield a more compact representation (due to alignment rules—coming soon)**
- **Compiler determines overall size + positions of fields**
	- **Machine-level program has no understanding of the structures in the source code**

### **Generating Pointer to Structure Member**

```
struct rec {
    int a[4];
    size_t i;
    struct rec *next;
};
```
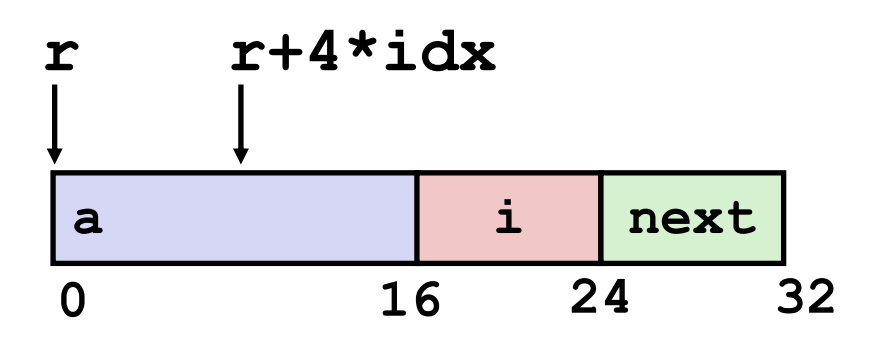

### **Generating Pointer to Array Element**

- Offset of each structure member determined at compile time
- Compute as  $r + 4 \times i dx$

**int \*get\_ap (struct rec \*r, size\_t idx) { return &r->a[idx]; }**

**# r in %rdi, idx in %rsi leaq (%rdi,%rsi,4), %rax ret**

# **Following Linked List #1**

### **C Code**

```
long length(struct rec*r) {
    long len = 0L;
    while (r) {
        len ++;
        r = r->next;
    }
    return len;
}
```
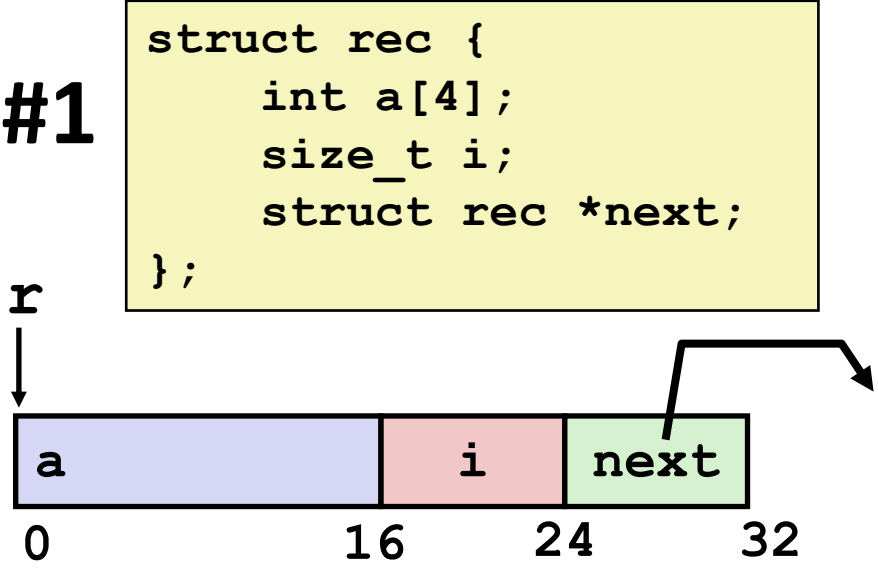

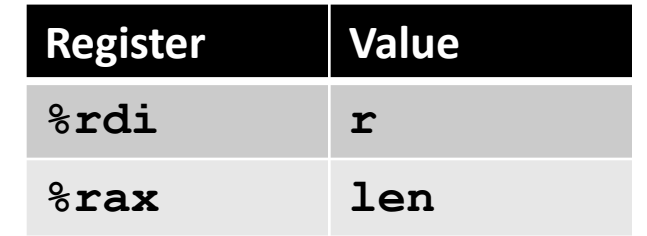

#### **Loop assembly code**

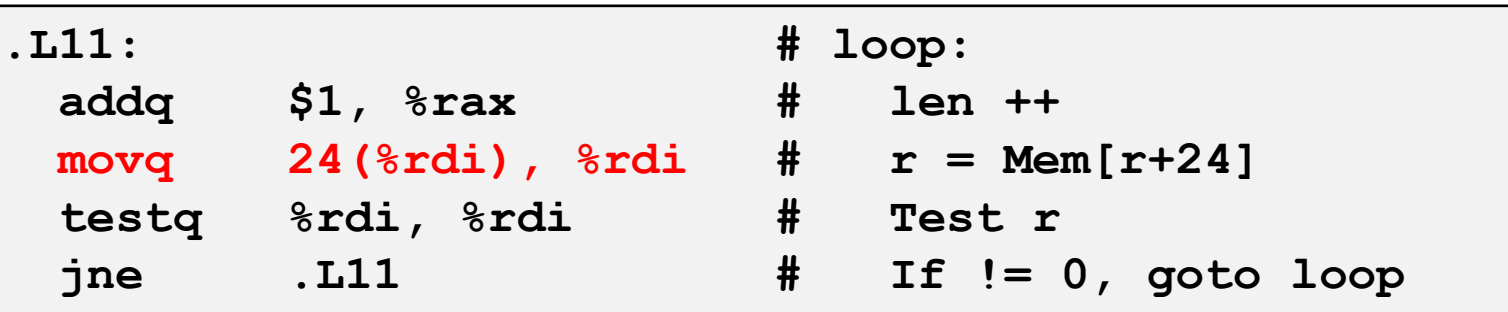

# **Following Linked List #2**

**C Code**

```
void set_val
  (struct rec *r, int val)
{
  while (r) {
    size t i = r->i;
    // No bounds check
    r->a[i] = val;
    r = r->next;
  }
}
```
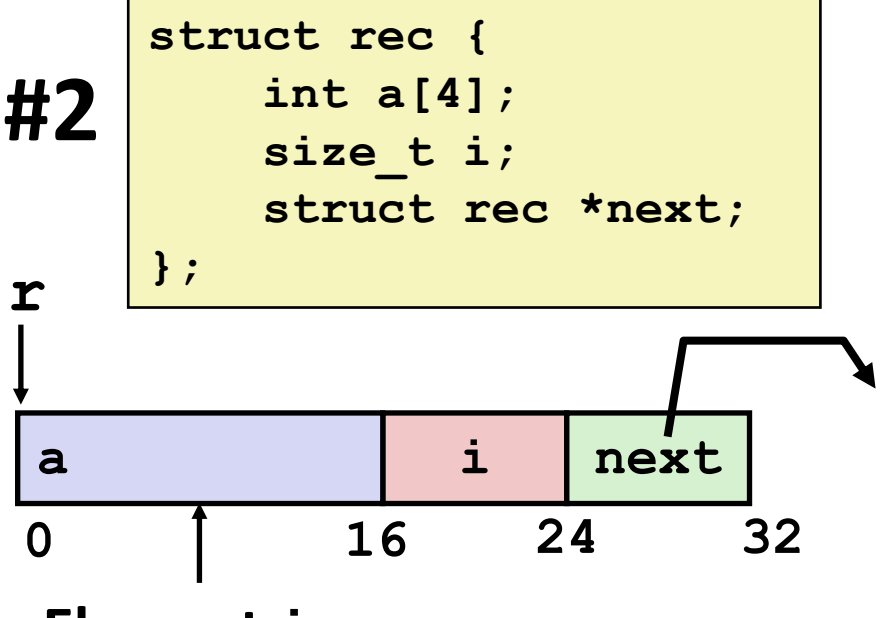

#### **Element i**

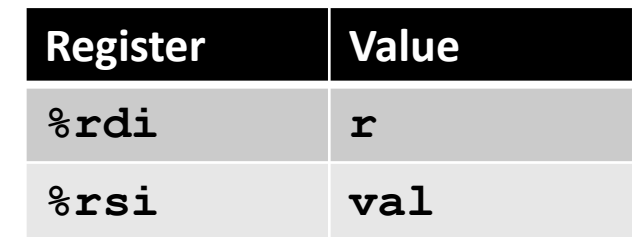

```
.L11: # loop:
 movq 16(%rdi), %rax # i = Mem[r+16]
 movl %esi, (%rdi,%rax,4) # Mem[r+4*i] = val
 movq 24(\text{ordi}), \text{ordi} # r = Mem[r+24]testq %rdi, %rdi # Test r
 jne .L11 # if !=0 goto loop
```
Bryant and O'Hallaron, Computer Systems: A Programmer's Perspective, Third Edition **34**

## **Structures & Alignment**

**Unaligned Data**

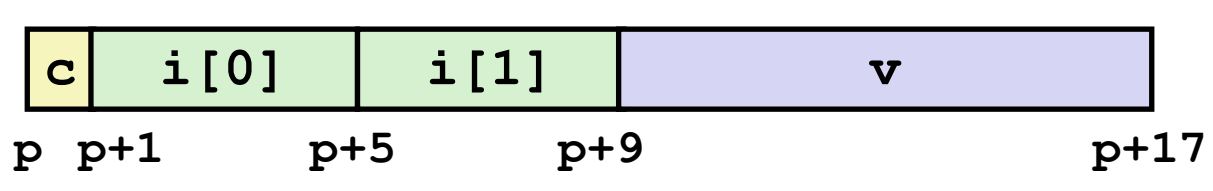

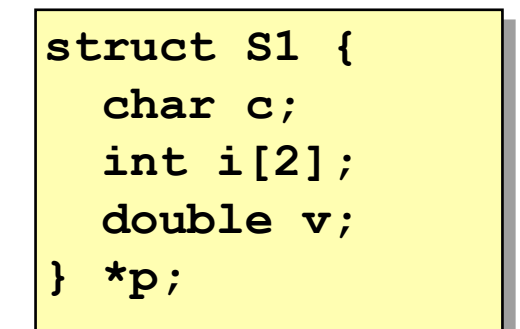

#### **Aligned Data**

Primitive data type requires **B** bytes implies Address must be multiple of *B*

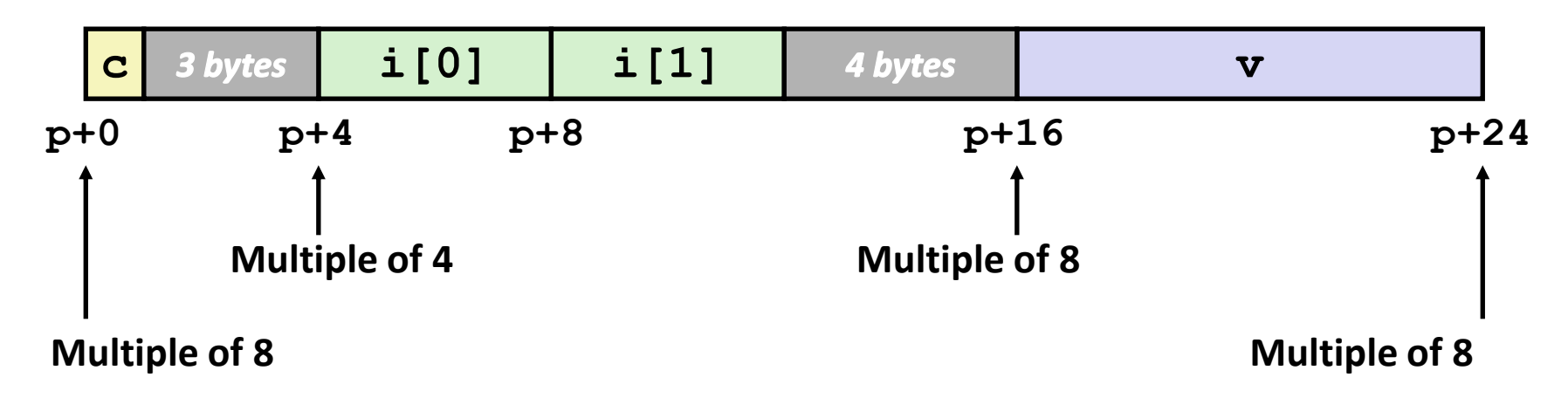

# **Alignment Principles**

### **Aligned Data**

- Primitive data type requires *B* bytes
- Address must be multiple of *B*
- Required on some machines; advised on x86-64

### **Motivation for Aligning Data**

- Memory accessed by (aligned) chunks of 4 or 8 bytes (system dependent)
	- Inefficient to load or store datum that spans cache lines (64 bytes). Intel states should avoid crossing 16 byte boundaries.

*[Cache lines will be discussed in Lecture 11.]*

▪ Virtual memory trickier when datum spans 2 pages (4 KB pages)

*[Virtual memory pages will be discussed in Lecture 17.]*

### **Compiler**

Inserts gaps in structure to ensure correct alignment of fields

# **Specific Cases of Alignment (x86-64)**

### **1 byte: char, …**

- no restrictions on address
- 2 bytes: short, ...
	- $\blacksquare$  lowest 1 bit of address must be 0<sub>2</sub>
- **4 bytes: int, float, …**
	- **U** lowest 2 bits of address must be  $00<sub>2</sub>$
- **8 bytes: double, long, char \*, …**
	- $\blacksquare$  lowest 3 bits of address must be 000<sub>2</sub>

# **Satisfying Alignment with Structures**

#### **Within structure:**

Must satisfy each element's alignment requirement

#### $\blacksquare$  Overall structure placement

- Each structure has alignment requirement **K** 
	- **K** = Largest alignment of any element
- Initial address & structure length must be multiples of **K**

#### **Example:**

 $K = 8$ , due to **double** element

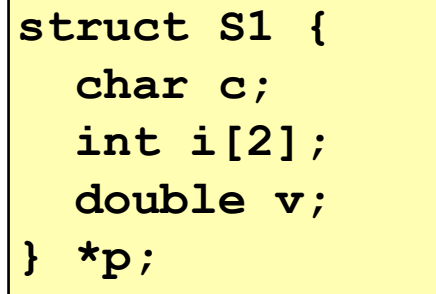

### **c** *3 bytes* **i[0] i[1]** *4 bytes* **v p+0 p+4 p+8 p+16 p+24 Multiple of 4 Multiple of 8 Multiple of 8 Multiple of 8 Internal padding**

## **Meeting Overall Alignment Requirement**

- **For largest alignment requirement K**
- **Overall structure must be multiple of K**

**struct S2 { double v; int i[2]; char c; } \*p;**

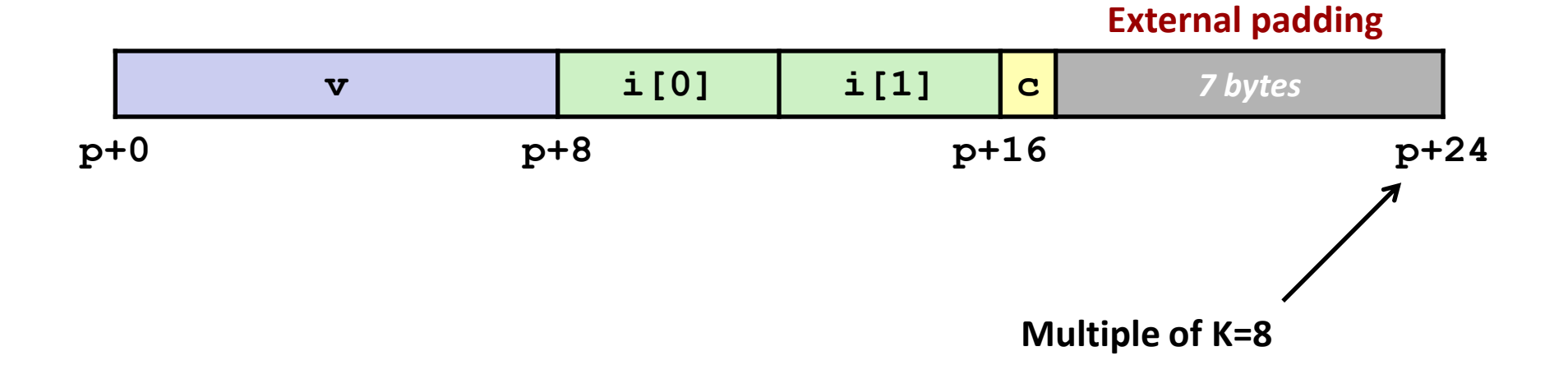

# **Arrays of Structures**

- **Overall structure length multiple of K**
- **E** Satisfy alignment requirement **for every element**

**struct S2 { double v; int i[2]; char c; } a[10];**

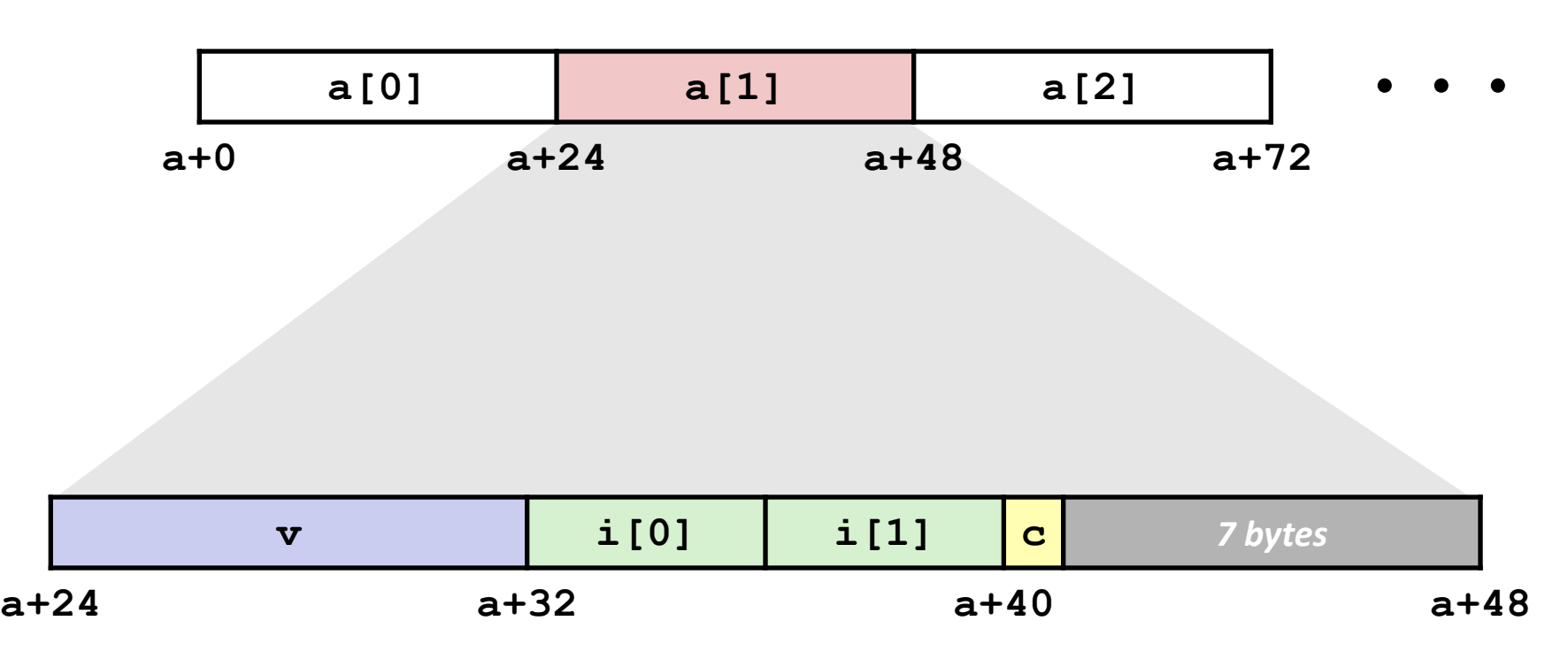

## **Accessing Array Elements**

- Compute array offset 12<sup>\*</sup>idx
	- **sizeof (S3)**, including alignment spacers
- **Element j is at offset 8 within structure**
- **Assembler gives offset a+8**
	- Resolved during linking

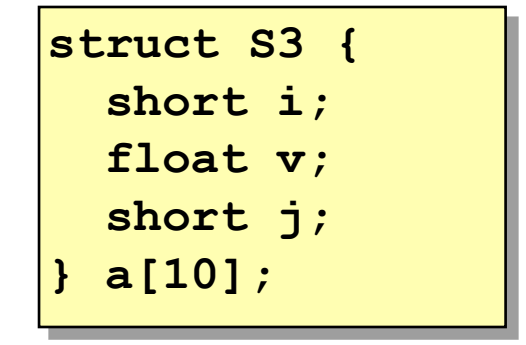

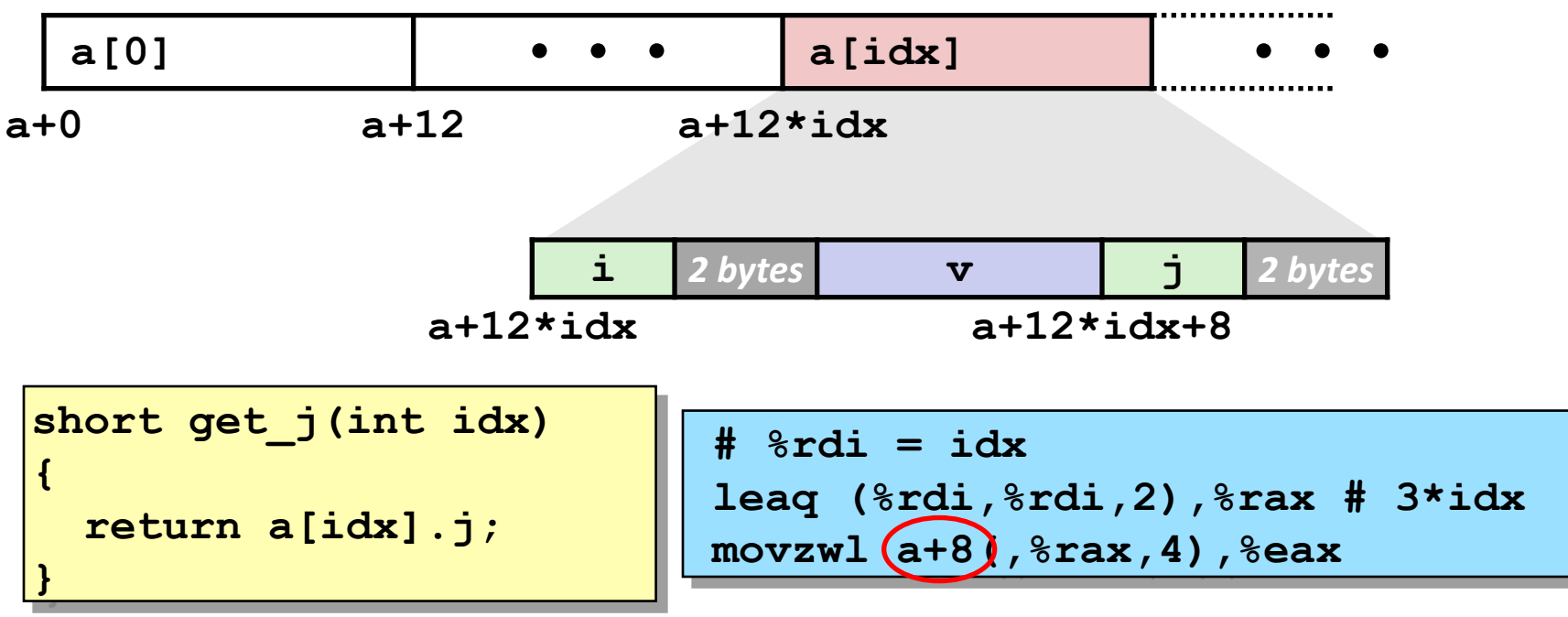

Bryant and O'Hallaron, Computer Systems: A Programmer's Perspective, Third Edition **41**

### **Saving Space**

#### **Put large data types first**

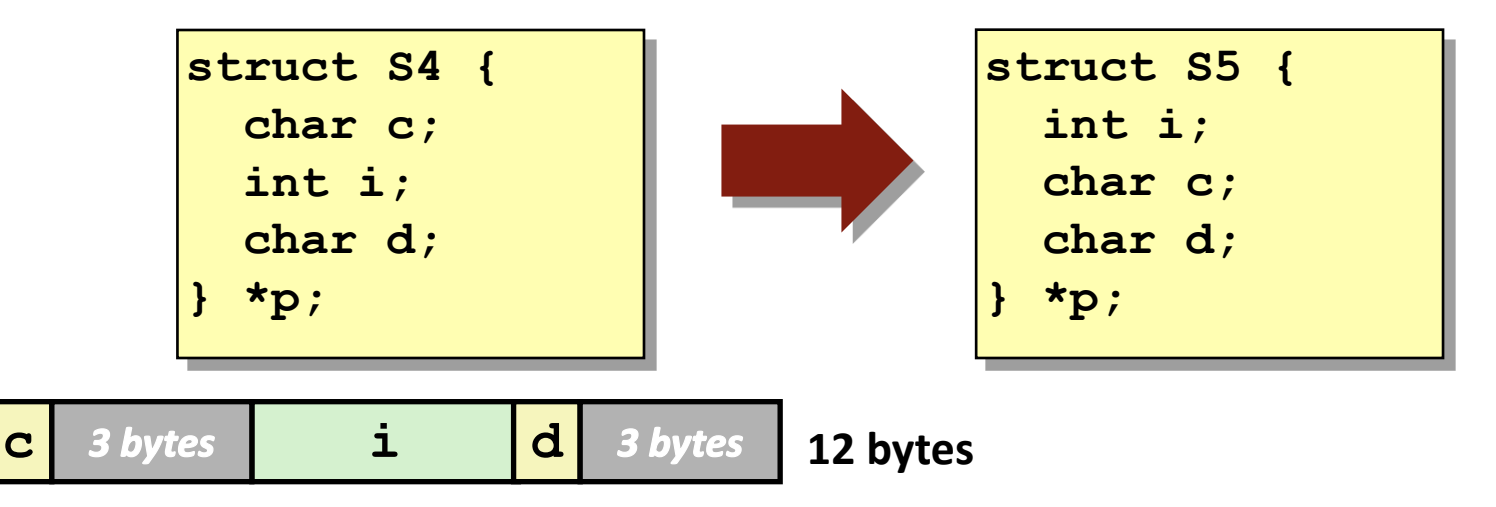

**Effect (largest alignment requirement K=4)**

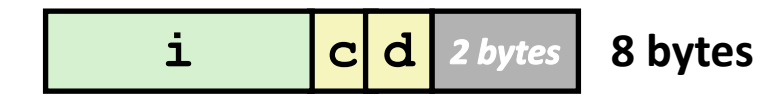

### **Example Struct Exam Question**

#### Problem 5. (8 points):

Struct alignment. Consider the following C struct declaration:

```
typedef struct {
  char a;
  long\ b;
  float c;
  char d[3];
  int \star e;
  short *f;
\} foo;
```
1. Show how  $f \circ \circ$  would be allocated in memory on an x86-64 Linux system. Label the bytes with the names of the various fields and clearly mark the end of the struct. Use an X to denote space that is allocated in the struct as padding.

## **Example Struct Exam Question**

#### Problem 5. (8 points):

Struct alignment. Consider the following C struct declaration:

```
typedef struct {
  char a;
  long\ b;
  float c;
  char d[3];
  int \star e;
  short *f;
\} foo;
```
1. Show how  $f \circ \circ$  would be allocated in memory on an x86-64 Linux system. Label the bytes with the names of the various fields and clearly mark the end of the struct. Use an X to denote space that is allocated in the struct as padding.

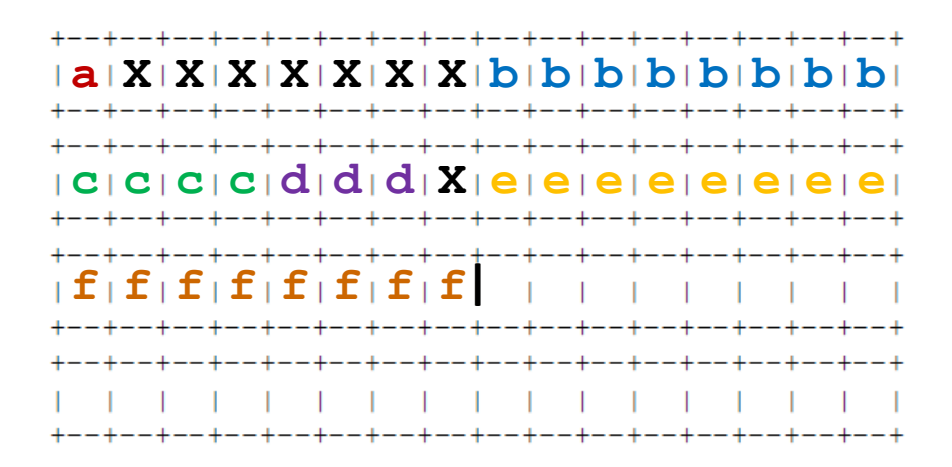

## **Example Struct Exam Question (Cont'd)**

#### Problem 5. (8 points):

Struct alignment. Consider the following C struct declaration:

```
typedef struct {
  char a;
 long b;
  float c;
  char d[3];
  int *e;short *f:
\} foo;
```
2. Rearrange the elements of  $f \circ \circ$  to conserve the most space in memory. Label the bytes with the names of the various fields and clearly mark the end of the struct. Use an X to denote space that is allocated in the struct as padding.

. + - - + - - + - - + - - + - - + - - + - - + - - + - - + - - + - - + - - + - - + - - + - - + - - + 

## **Example Struct Exam Question (Cont'd)**

#### Problem 5. (8 points):

Struct alignment. Consider the following C struct declaration:

```
typedef struct {
  char a;
 long b;
  float c;
  char d[3];
  int *e;short *f:
\} foo;
```
2. Rearrange the elements of  $f \circ \circ$  to conserve the most space in memory. Label the bytes with the names of the various fields and clearly mark the end of the struct. Use an X to denote space that is allocated in the struct as padding.

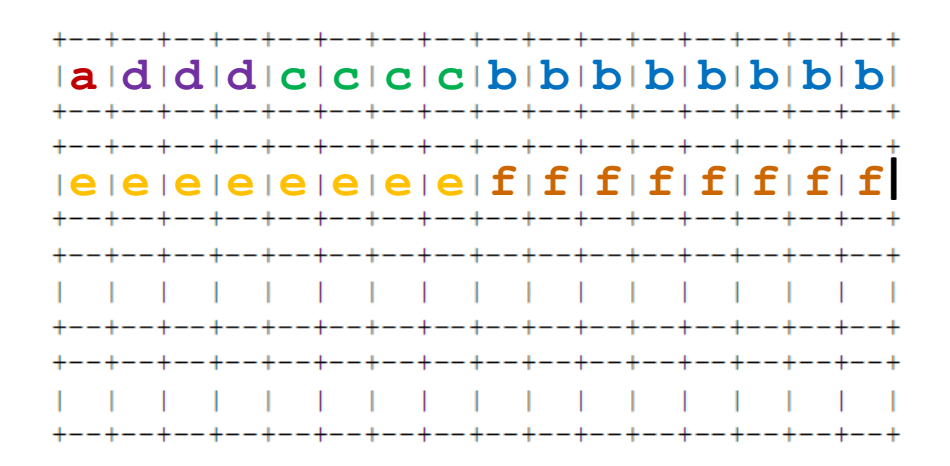

# **Union Allocation**

#### **Principles**

- Overlay union elements
- Allocate according to largest element
- Can only use one field at a time

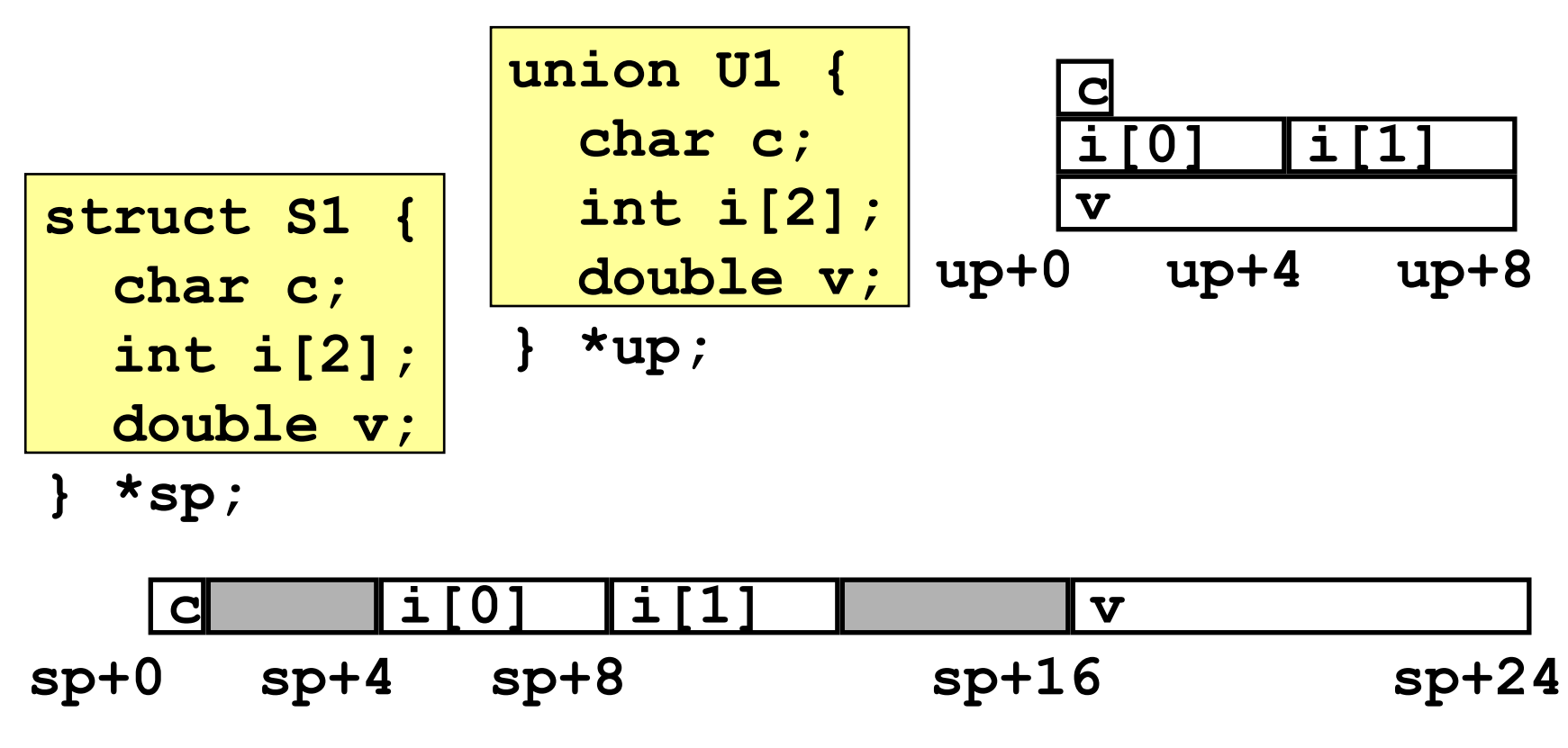

#### **Using Union to Access Bit Patterns**

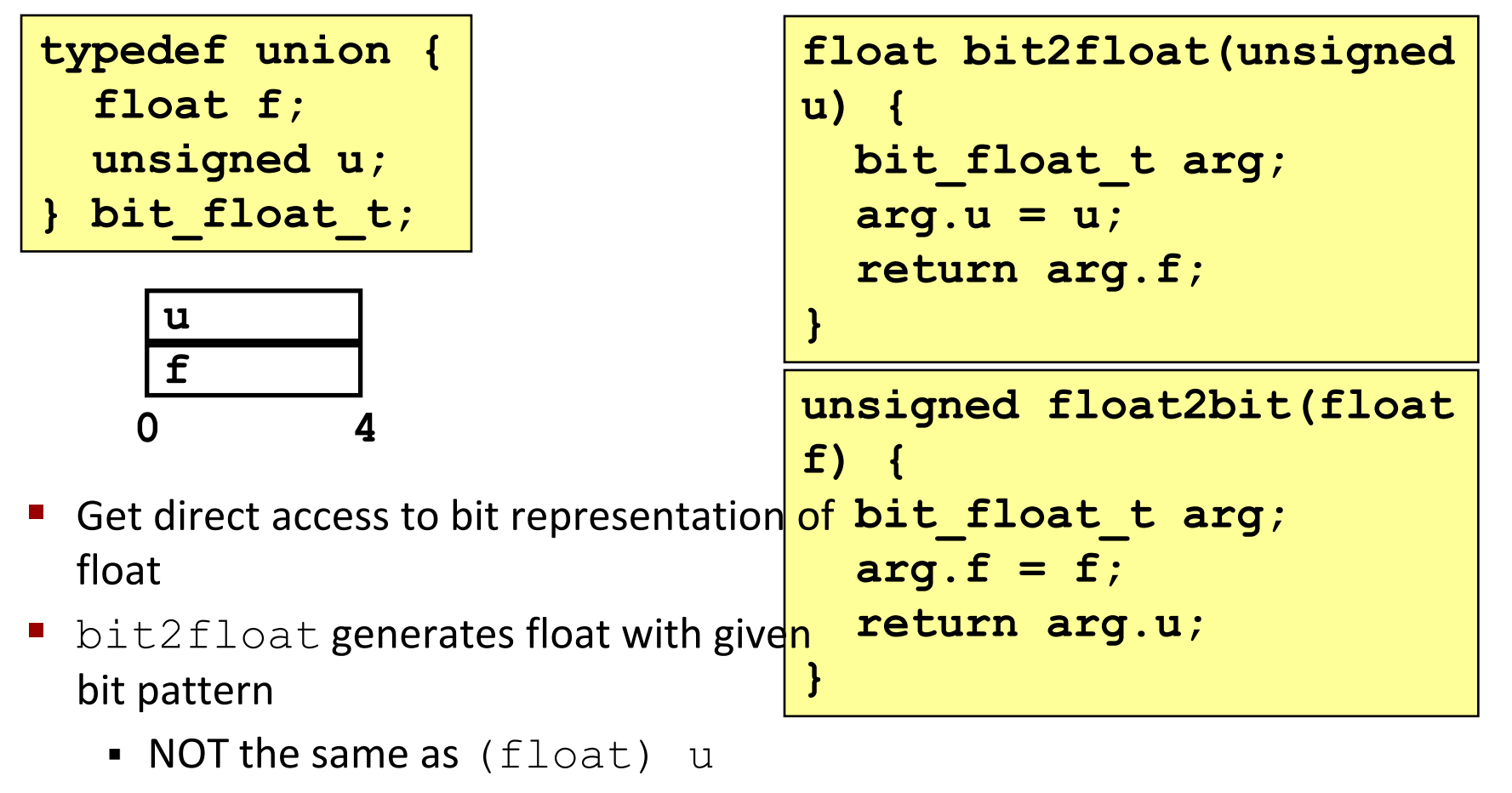

- $f$ loat2bit generates bit pattern from float
	- NOT the same as (unsigned) f